## **ScreenShot of Administration Procedure in ETLAB**

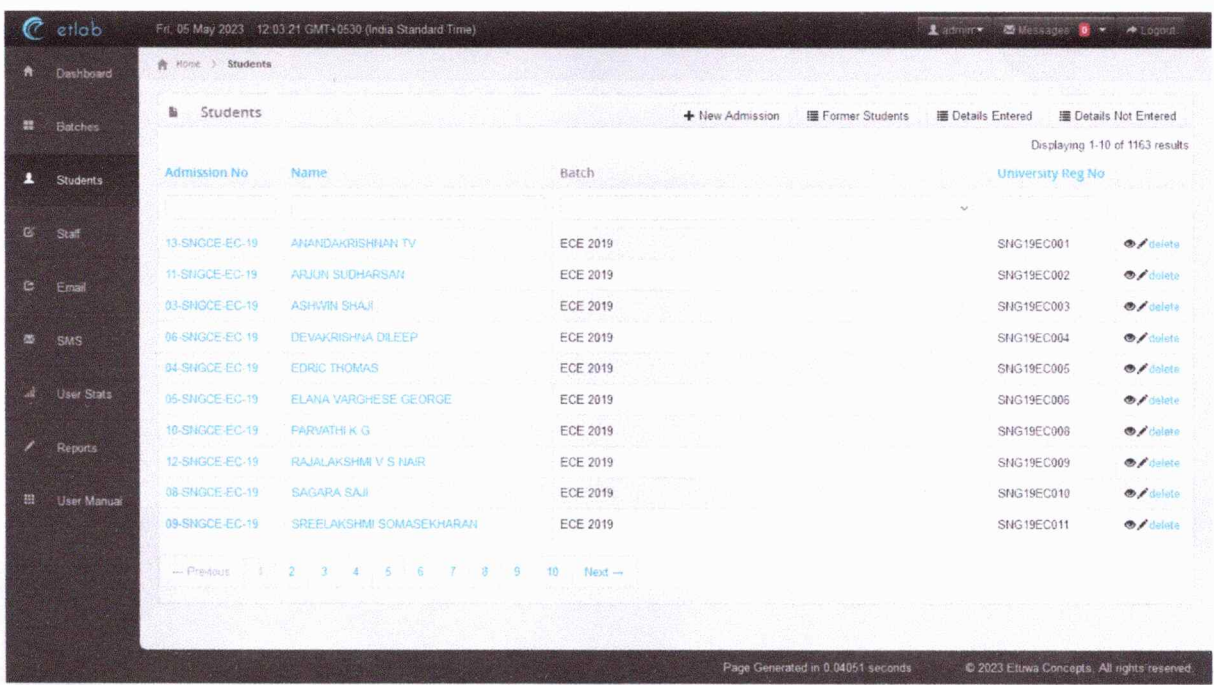

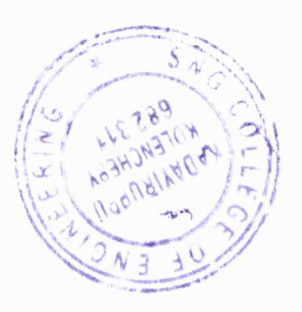

Hwe

**PRINCIPAL**<br>Sree Natayana Gurukulam<br>College of Engineering<br>Madayiruppu,Kolenchery.Co